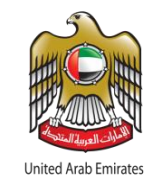

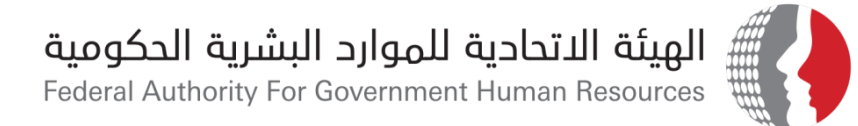

# آلية البحث عن الأوصاف الوظيفية في نظام بياناتي **نظام تقييم وتوصيف الوظائف**

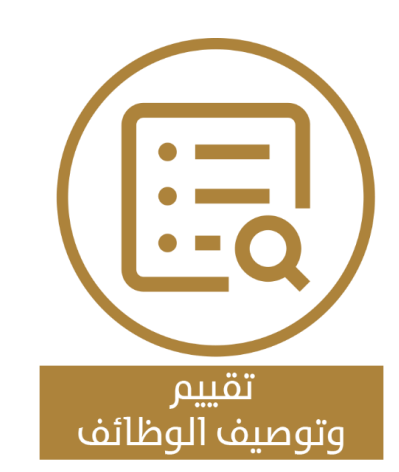

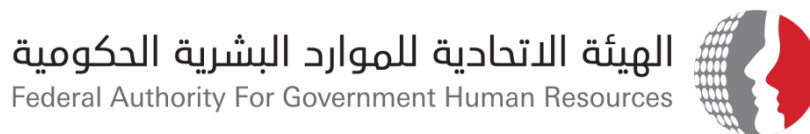

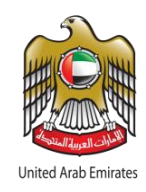

# الخطوات المتبعة للبحث عن الوصف الوظيفي في نظام بياناتي

## **)صالحية المسؤول المباشر للموظف(**

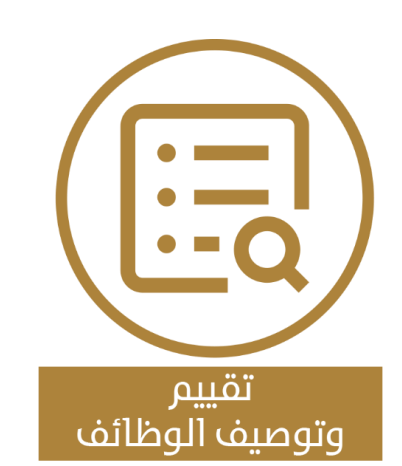

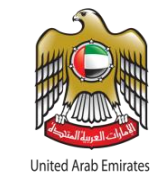

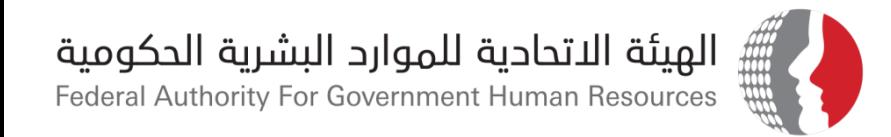

### الخطوات المتبعة للبحث عن الوصف الوظيفي في نظام بياناتي - **صلاحية المسؤول المباشر للموظف**

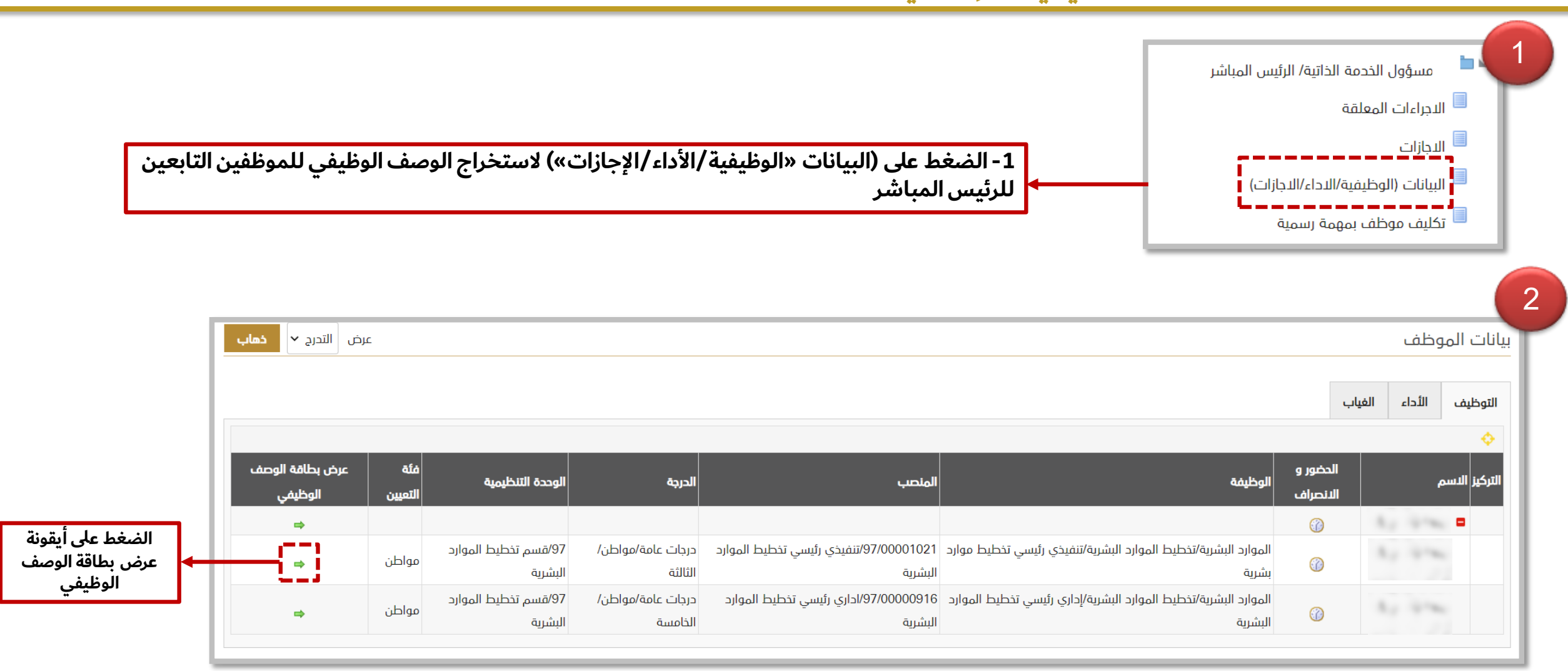

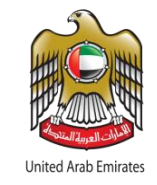

3

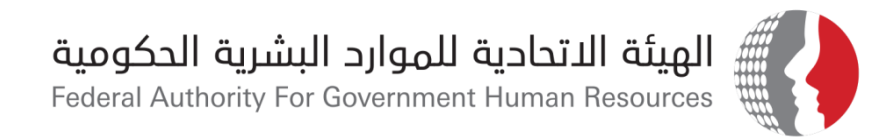

## الخطوات المتبعة للبحث عن الوصف الوظيفي في نظام بياناتي - <mark>صلاحية المسؤول المباشر للموظف</mark>

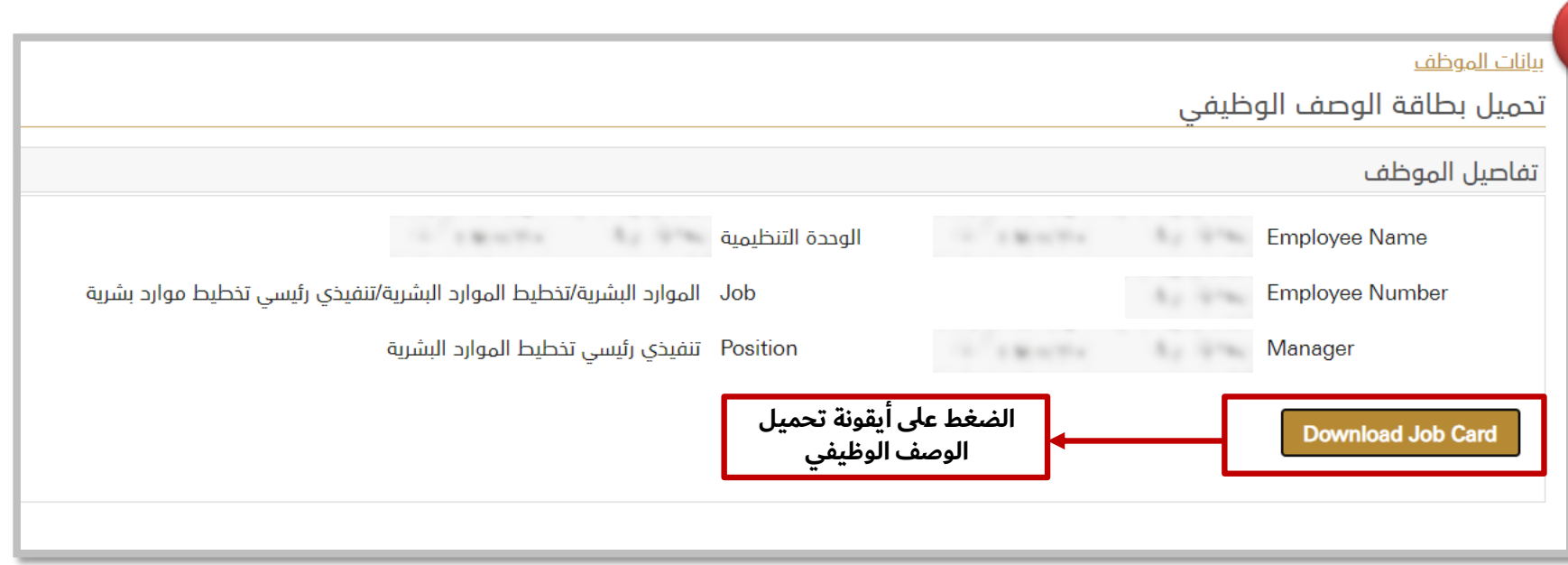

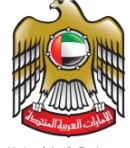

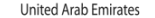

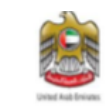

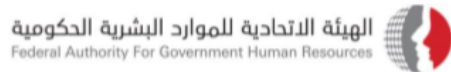

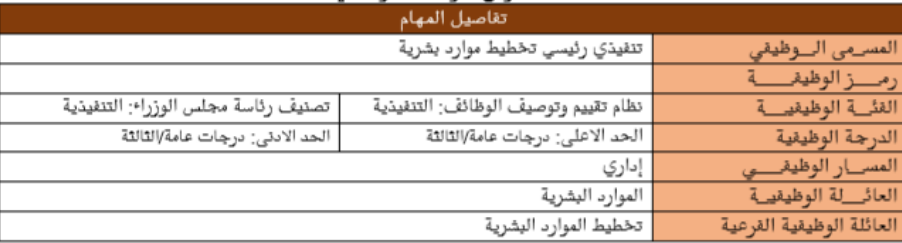

### الهدف العام للوظيفة

.<br>تنفيذ كافة سياسات وإجرا•ات نظام تخطيط الموارد البشرية ، وتحليل نتائج تحديد الاحتياجات ، واعداد بطاقات الوصف الوظيفي، وتحليل نتائج تقارير التوطين ورفع التوصيات بشأنها.

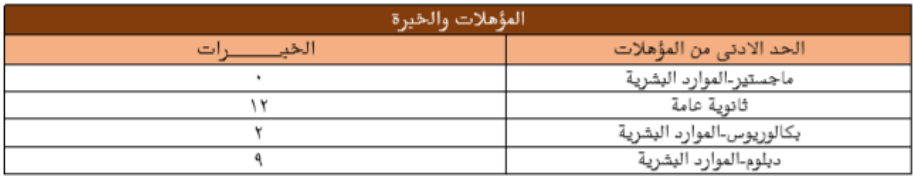

### الكفاءات القتية والسلوكية وفق المستويات المحددة بتظام ادارة الاداء المعتمد في الحكومة الاتحادية المهارات

### المسؤوليات الرئيسية

واعداد التقارير عن الوظائف المستحدثة ورقعها إلى رئيس القسم.

إعداد بطاقات الوصف الوظيفي لجميع الوظائف الحالية والمستحدثة وتحديثها وذلك بالتعاون مع الإدارات والأقسام المختلفة ِ اي مهام اخرى يكلف بها من قبل الرئيس المباشر.

تحديد توجهات الجهة الاستراتيجية ومستهدفاتها المستقبلية وتحديد مستوى الكفاءات الوظيفية اللازمة لتنفيذها ، تحليل نتائج تقارير التوطين ورقع التوصيات والمقترحات بخصوصها إلى رئيس القسم.

تحليل نتائج تقرير برنامج مسار على مستوى الجهة الاتحادية ، ورفع التوصيات والمقترحات بخصوصه إلى رئيس القسم.

دراسة وتحديد الاحتياجات من الموارد البشرية بالتنسيق مع الوحدات التنظيمية وقق نظام التخطيط الاستراتيجي للموارد البشرية

ومقارنته بمستوى الكفاءات المتوقر للموظفين ورفع التوصيات الفتية الخاصة بذلك للرئيس المباشر.

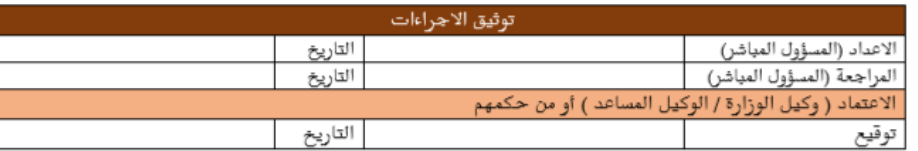

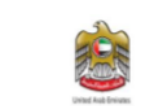

الهيئة الاتحادية للموارد البشرية الحكومية Federal Authority For Government Human Resources

### مدير إدارة الموارد البشرية

تم اعتماد بطاقة الوصف الوظيفي من قبل اللجنة الاتحادية لتقييم الوظائف برقم الجلسة (--) بتاريخ: ٢٣-١١-٢١٤ صدار رقم:

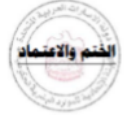

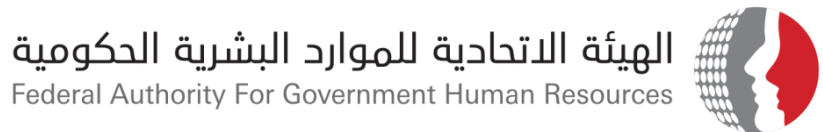

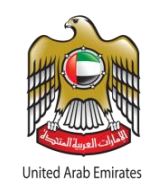

# الخطوات المتبعة للبحث عن الوصف الوظيفي في نظام بياناتي

**)صالحية الموظف(**

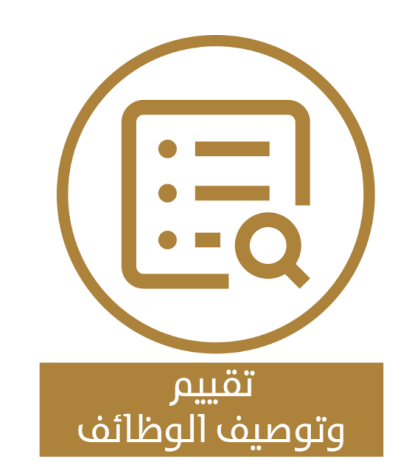

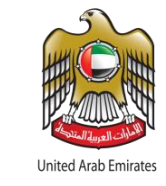

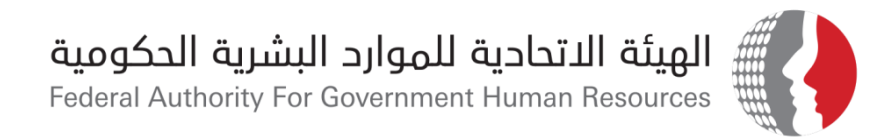

## الخطوات المتبعة للبحث عن الوصف الوظيفي في نظام بياناتي <mark>- صلاحية الموظف</mark>

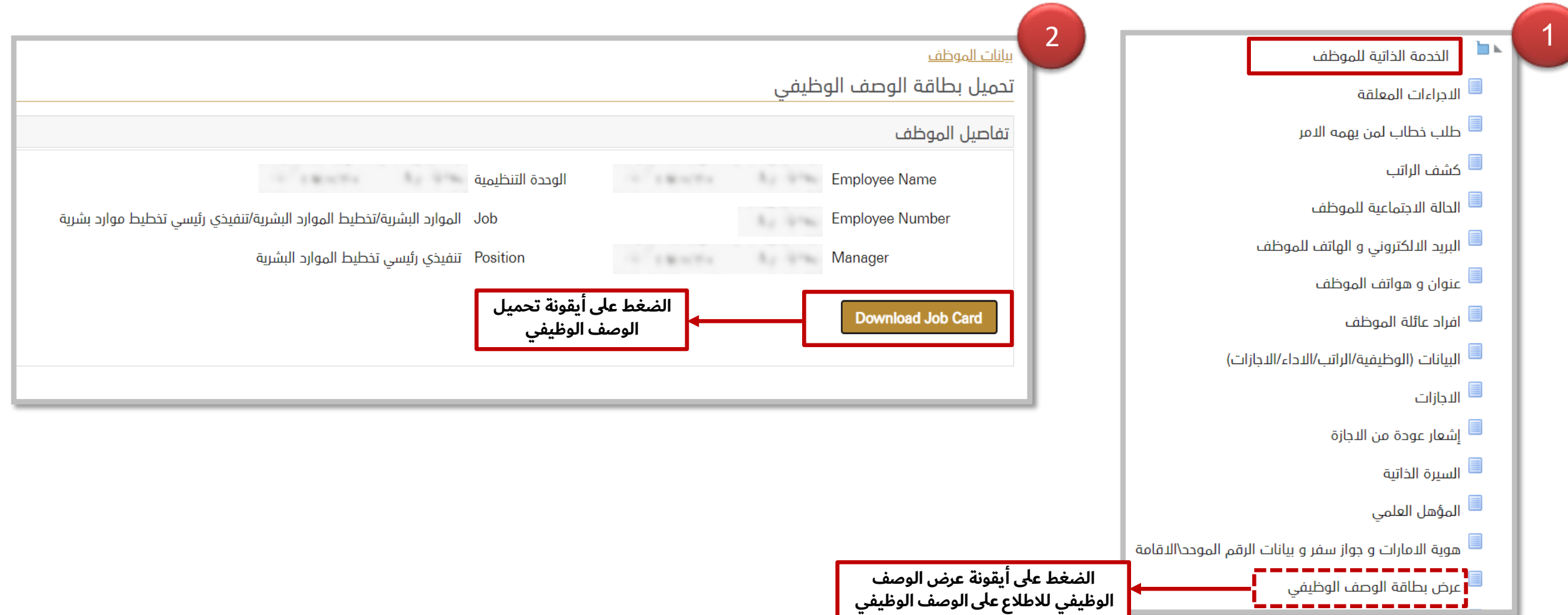

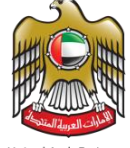

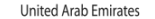

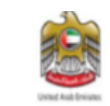

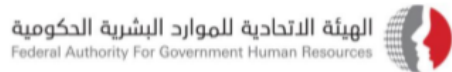

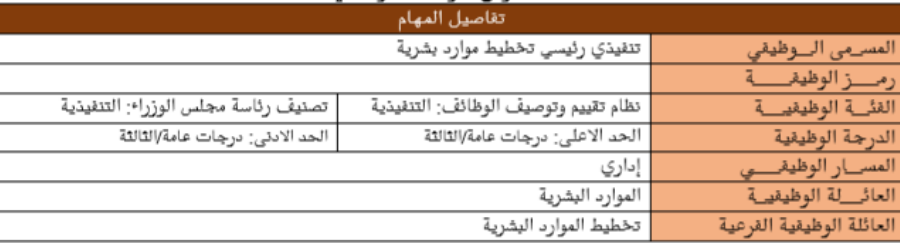

### الهدف العام للوظيفة

.<br>تنفيذ كافة سياسات وإجرا•ات نظام تخطيط الموارد البشرية ، وتحليل نتائج تحديد الاحتياجات ، واعداد بطاقات الوصف الوظيفي، وتحليل نتائج تقارير التوطين ورفع التوصيات بشأنها.

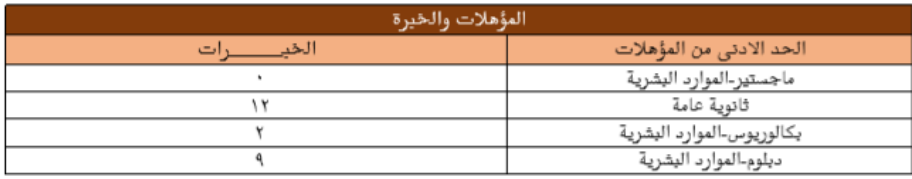

### الكفاءات القتية والسلوكية وفق المستويات المحددة بتظام ادارة الاداء المعتمد في الحكومة الاتحادية المهارات

### المسؤوليات الرئيسية

واعداد التقارير عن الوظائف المستحدثة ورقعها إلى رئيس القسم.

إعداد بطاقات الوصف الوظيفي لجميع الوظائف الحالية والمستحدثة وتحديثها وذلك بالتعاون مع الإدارات والأقسام المختلفة ِ اي مهام اخرى يكلف بها من قبل الرئيس المباشر.

تحديد توجهات الجهة الاستراتيجية ومستهدفاتها المستقبلية وتحديد مستوى الكفاءات الوظيفية اللازمة لتنفيذها ، تحليل نتائج تقارير التوطين ورقع التوصيات والمقترحات بخصوصها إلى رئيس القسم.

تحليل نتائج تقرير برنامج مسار على مستوى الجهة الاتحادية ، ورفع التوصيات والمقترحات بخصوصه إلى رئيس القسم.

دراسة وتحديد الاحتياجات من الموارد البشرية بالتنسيق مع الوحدات التنظيمية وقق نظام التخطيط الاستراتيجي للموارد البشرية

ومقارنته بمستوى الكفاءات المتوقر للموظفين ورفع التوصيات الفتية الخاصة بذلك للرئيس المباشر.

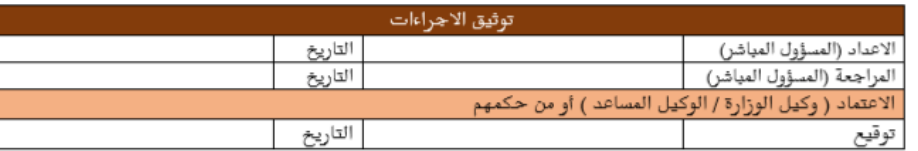

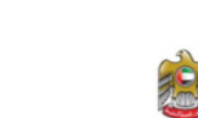

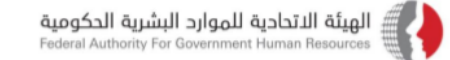

### مدير إدارة الموارد اليشرية

تم اعتماد بطاقة الوصف الوظيفي من قبل اللجنة الاتحادية لتقييم الوظائف برقم الجلسة (--) بتاريخ: ٢٠١٤-٢٠١١ -٢٠١٤ صدار رقم:

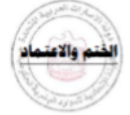

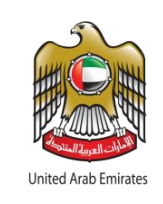

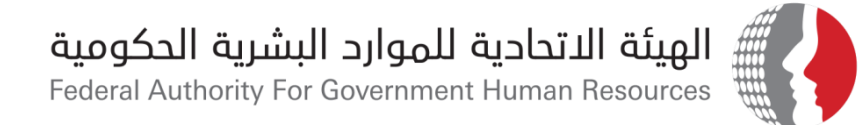

# الخطوات المتبعة للبحث عن الوصف الوظيفي في نظام بياناتي

## **)صالحية مسؤول نظام إدارة الموارد البشرية(**

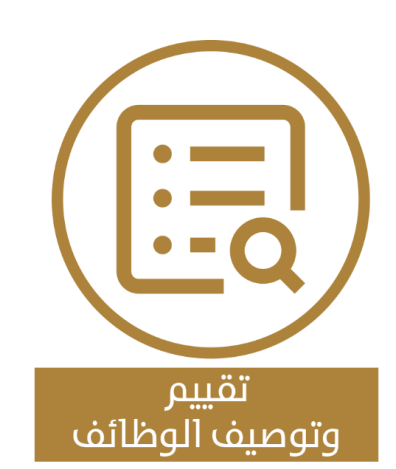

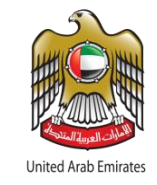

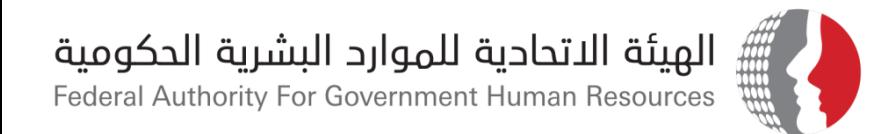

الخطوات المتبعة للبحث عن الوصف الوظيفي في نظام بياناتي- صلاحية مسؤول نظام إدارة الموارد البشرية

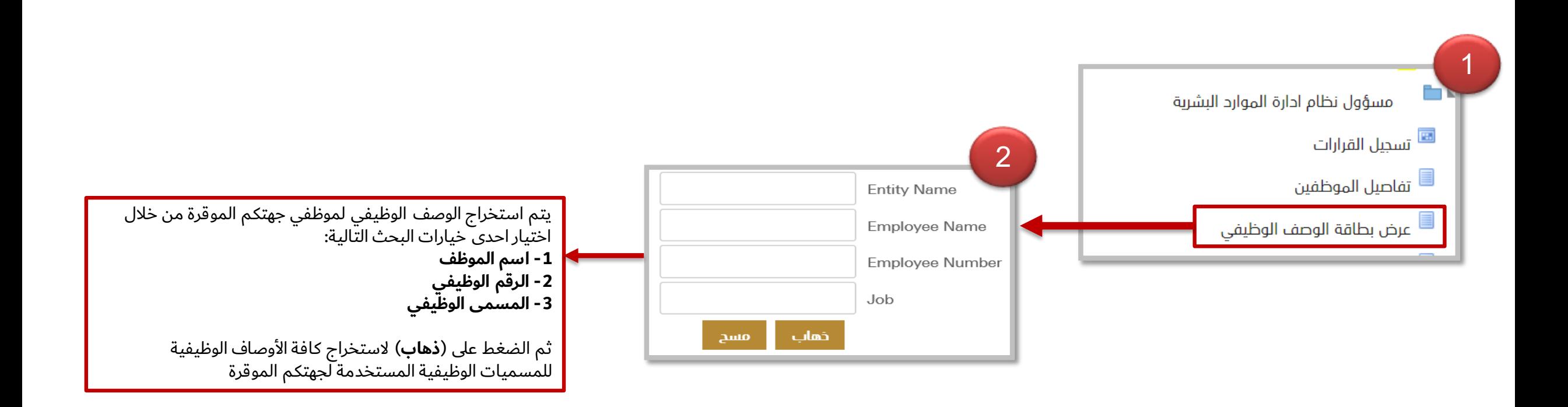

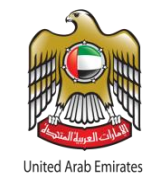

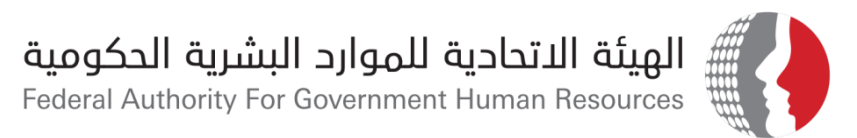

### **الخاصية األولى: البحث عن طريق اسم الموظف**

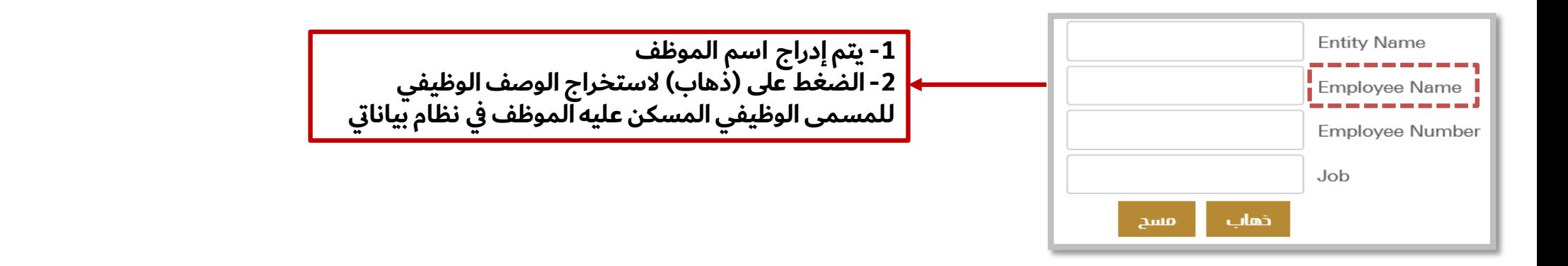

**مرفق أدناه مثال يوضح خاصية البحث:**

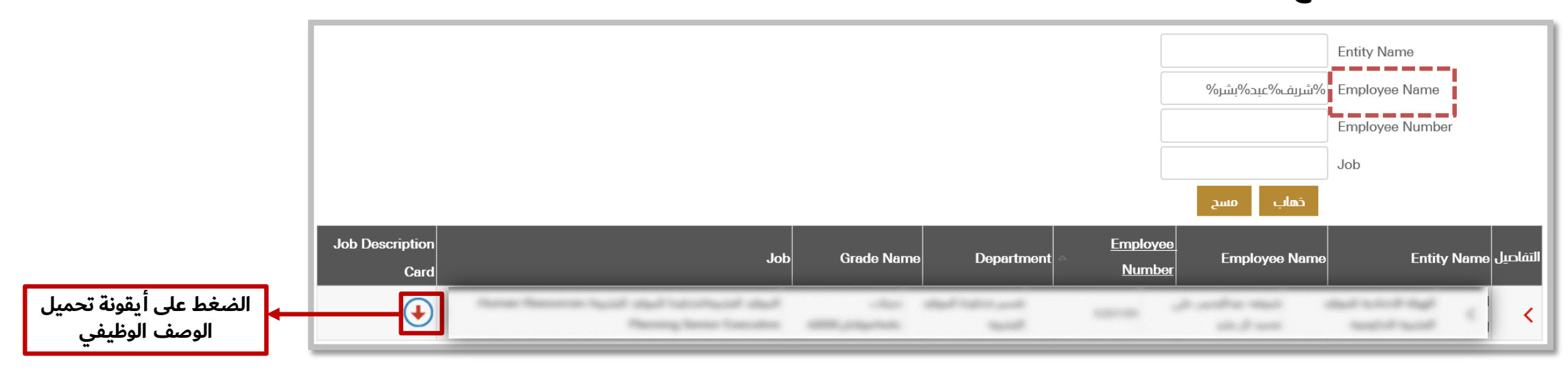

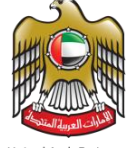

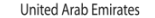

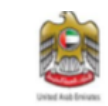

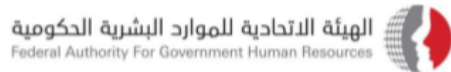

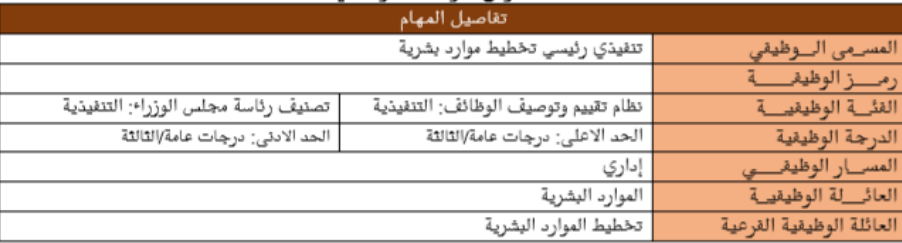

### الهدف العام للوظيفة

.<br>تنفيذ كافة سياسات وإجرا•ات نظام تخطيط الموارد البشرية ، وتحليل نتائج تحديد الاحتياجات ، واعداد بطاقات الوصف الوظيفي، وتحليل نتائج تقارير التوطين ورفع التوصيات بشأنها.

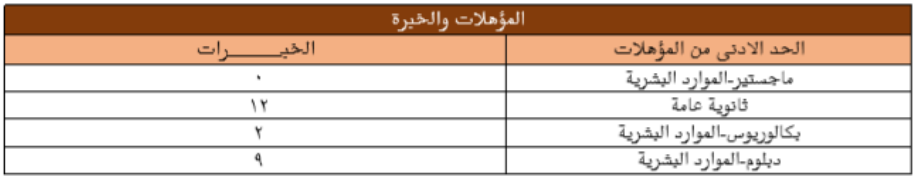

### الكفاءات القتية والسلوكية وفق المستويات المحددة بتظام ادارة الاداء المعتمد في الحكومة الاتحادية المهارات

### المسؤوليات الرئيسية

واعداد التقارير عن الوظائف المستحدثة ورقعها إلى رئيس القسم.

إعداد بطاقات الوصف الوظيفي لجميع الوظائف الحالية والمستحدثة وتحديثها وذلك بالتعاون مع الإدارات والأقسام المختلفة ِ اي مهام اخرى يكلف بها من قبل الرئيس المباشر.

تحديد توجهات الجهة الاستراتيجية ومستهدفاتها المستقبلية وتحديد مستوى الكفاءات الوظيفية اللازمة لتنفيذها ، تحليل نتائج تقارير التوطين ورقع التوصيات والمقترحات بخصوصها إلى رئيس القسم.

تحليل نتائج تقرير برنامج مسار على مستوى الجهة الاتحادية ، ورفع التوصيات والمقترحات بخصوصه إلى رئيس القسم.

دراسة وتحديد الاحتياجات من الموارد البشرية بالتنسيق مع الوحدات التنظيمية وقق نظام التخطيط الاستراتيجي للموارد البشرية

ومقارنته بمستوى الكفاءات المتوقر للموظفين ورفع التوصيات الفتية الخاصة بذلك للرئيس المباشر.

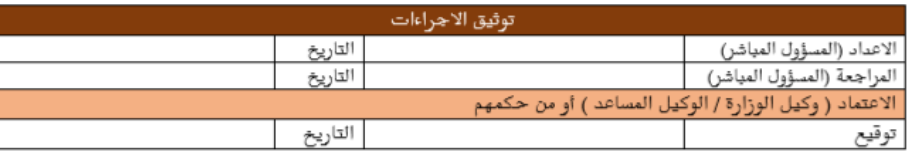

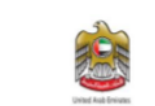

الهيئة الاتحادية للموارد البشرية الحكومية Federal Authority For Government Human Resources

### مدير إدارة الموارد البشرية

تم اعتماد بطاقة الوصف الوظيفي من قبل اللجنة الاتحادية لتقييم الوظائف برقم الجلسة (--) بتاريخ: ٢٣-١١-٢١٤ صدار رقم:

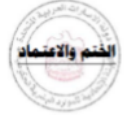

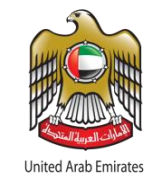

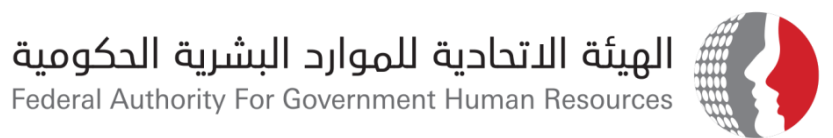

## **الخاصية الثانية: البحث عن طريق الرقم الوظيفي**

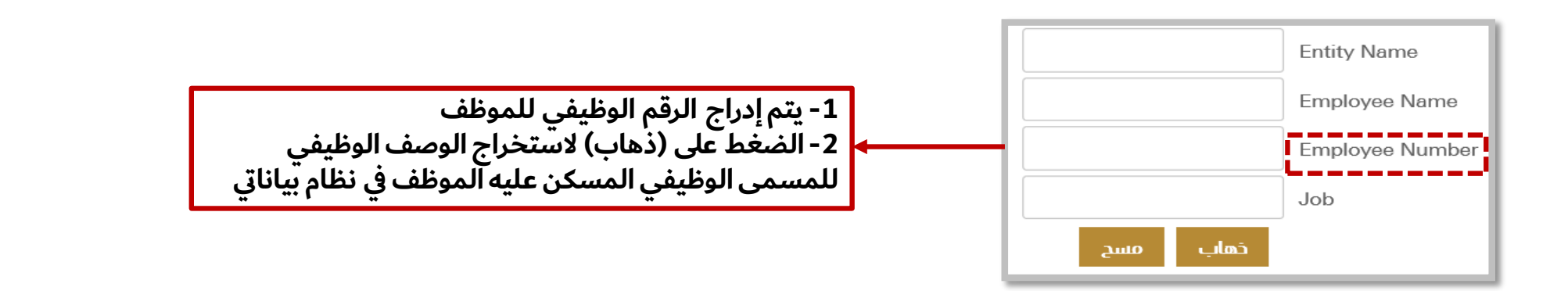

**مرفق أدناه مثال يوضح خاصية البحث:**

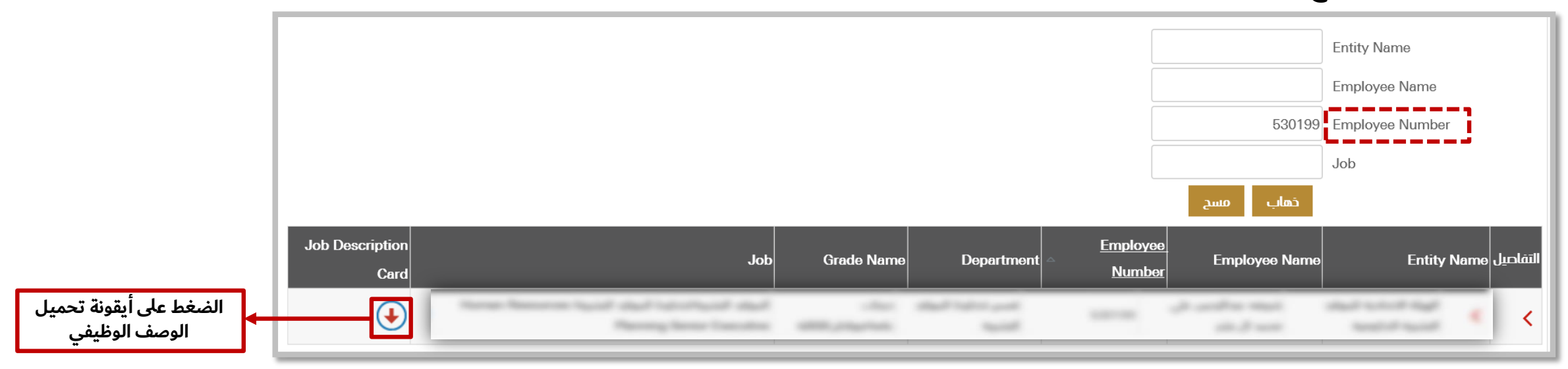

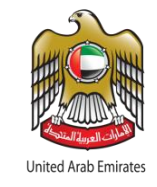

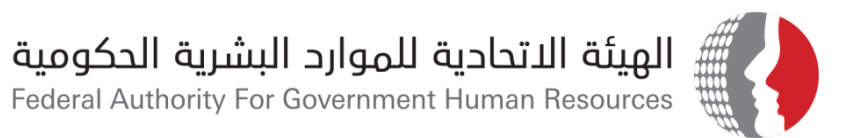

## **الخاصية الثالثة: البحث عن طريق المسمى الوظيفي**

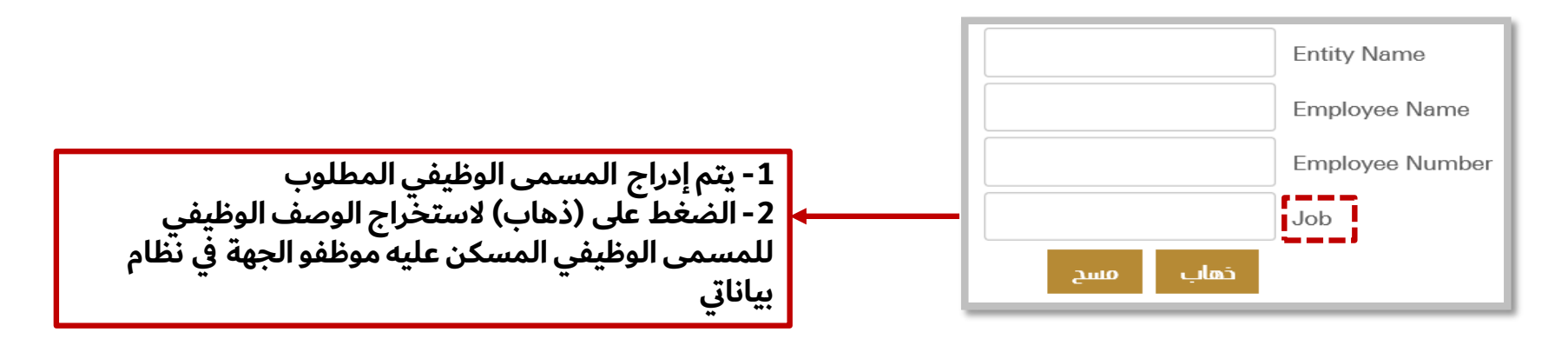

## **مرفق أدناه مثال يوضح خاصية البحث:**

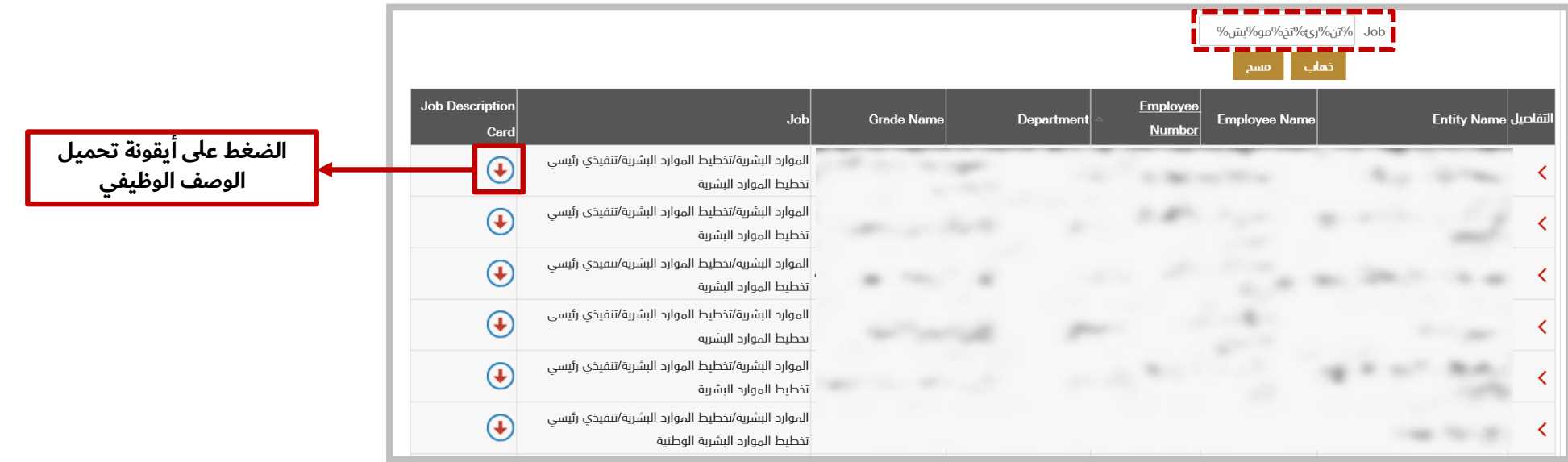

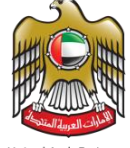

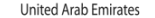

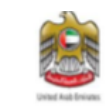

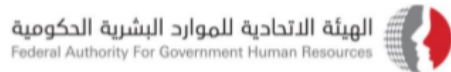

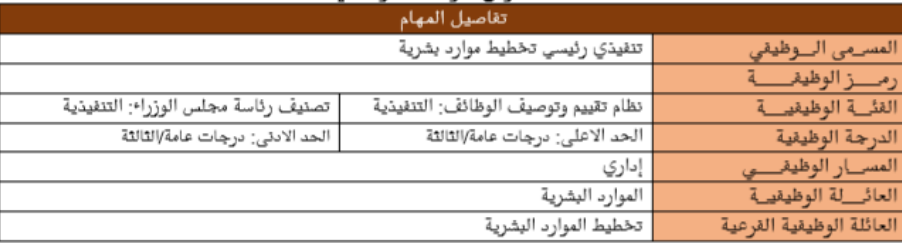

### الهدف العام للوظيفة

.<br>تنفيذ كافة سياسات وإجرا•ات نظام تخطيط الموارد البشرية ، وتحليل نتائج تحديد الاحتياجات ، واعداد بطاقات الوصف الوظيفي، وتحليل نتائج تقارير التوطين ورفع التوصيات بشأنها.

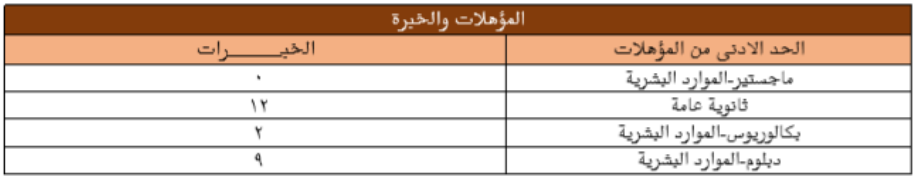

### الكفاءات القتية والسلوكية وفق المستويات المحددة بتظام ادارة الاداء المعتمد في الحكومة الاتحادية المهارات

### المسؤوليات الرئيسية

واعداد التقارير عن الوظائف المستحدثة ورقعها إلى رئيس القسم.

إعداد بطاقات الوصف الوظيفي لجميع الوظائف الحالية والمستحدثة وتحديثها وذلك بالتعاون مع الإدارات والأقسام المختلفة ِ اي مهام اخرى يكلف بها من قبل الرئيس المباشر.

تحديد توجهات الجهة الاستراتيجية ومستهدفاتها المستقبلية وتحديد مستوى الكفاءات الوظيفية اللازمة لتنفيذها ، تحليل نتائج تقارير التوطين ورقع التوصيات والمقترحات بخصوصها إلى رئيس القسم.

تحليل نتائج تقرير برنامج مسار على مستوى الجهة الاتحادية ، ورفع التوصيات والمقترحات بخصوصه إلى رئيس القسم.

دراسة وتحديد الاحتياجات من الموارد البشرية بالتنسيق مع الوحدات التنظيمية وقق نظام التخطيط الاستراتيجي للموارد البشرية

ومقارنته بمستوى الكفاءات المتوقر للموظفين ورفع التوصيات الفتية الخاصة بذلك للرئيس المباشر.

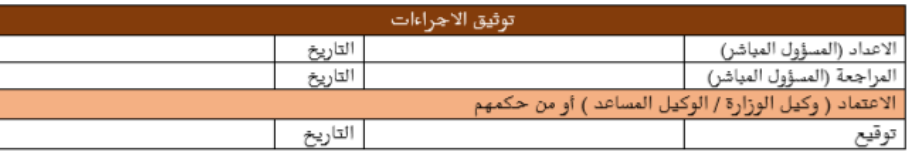

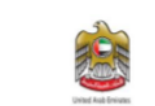

الهيئة الاتحادية للموارد البشرية الحكومية Federal Authority For Government Human Resources

### مدير إدارة الموارد البشرية

تم اعتماد بطاقة الوصف الوظيفي من قبل اللجنة الاتحادية لتقييم الوظائف برقم الجلسة (--) بتاريخ: ٢٣-١١-٢١٤ صدار رقم:

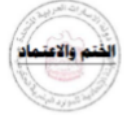

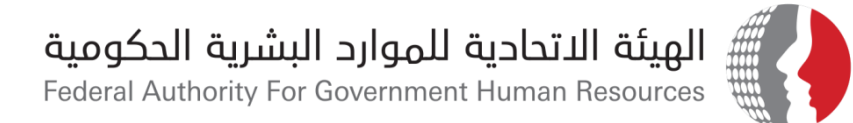

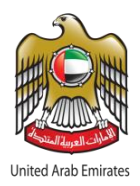

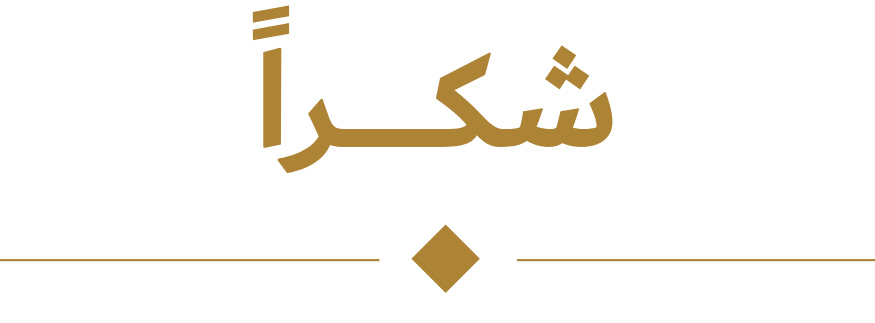

**الصفحة اإللكترونية [لنظام تقييم وتوصيف الوظائف ف](https://www.fahr.gov.ae/portal/ar/legislations-and-guides/systems/job-description-and-evaluation-policy-in-the-federal-government/job-descriptions.aspx)ي الحكومة االتحادية**

**Webpage for [Job Evaluation System](https://www.fahr.gov.ae/portal/ar/legislations-and-guides/systems/job-description-and-evaluation-policy-in-the-federal-government/job-descriptions.aspx) in the Federal Government** 

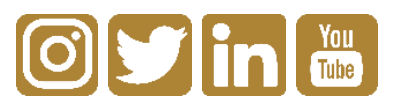

**www.fahr.gov.ae info@fahr.gov.ae @FAHR\_UAE**

600525524 **مركز االتصال الموحد:** **لطلبات الدعم الفني لنظام تقييم وتوصيف الوظائف يرجى تقديم الطلب في نظام إسعاد المتعاملين من خالل الرابط التالي:** <https://www.fahr.gov.ae/CRM/ar>